## plc plc

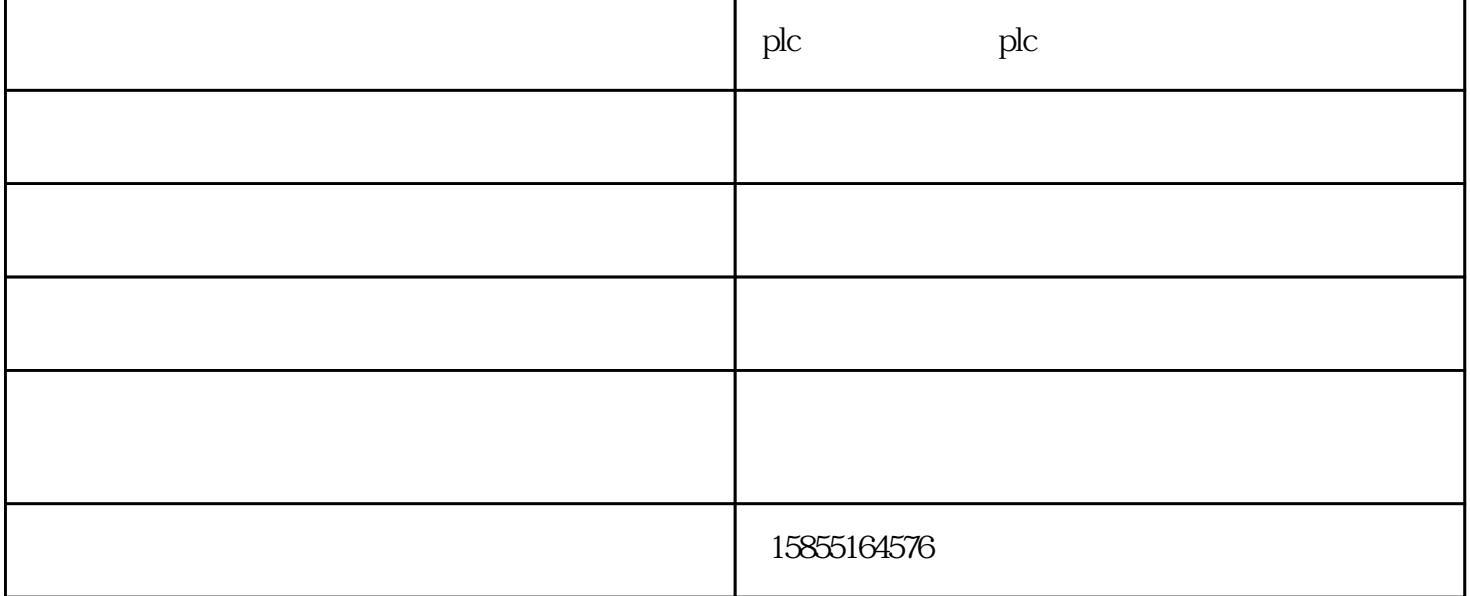

PLC

数据处理:PLC具有数算(含矩阵运算、函数运算、逻辑运算)、数据传送、

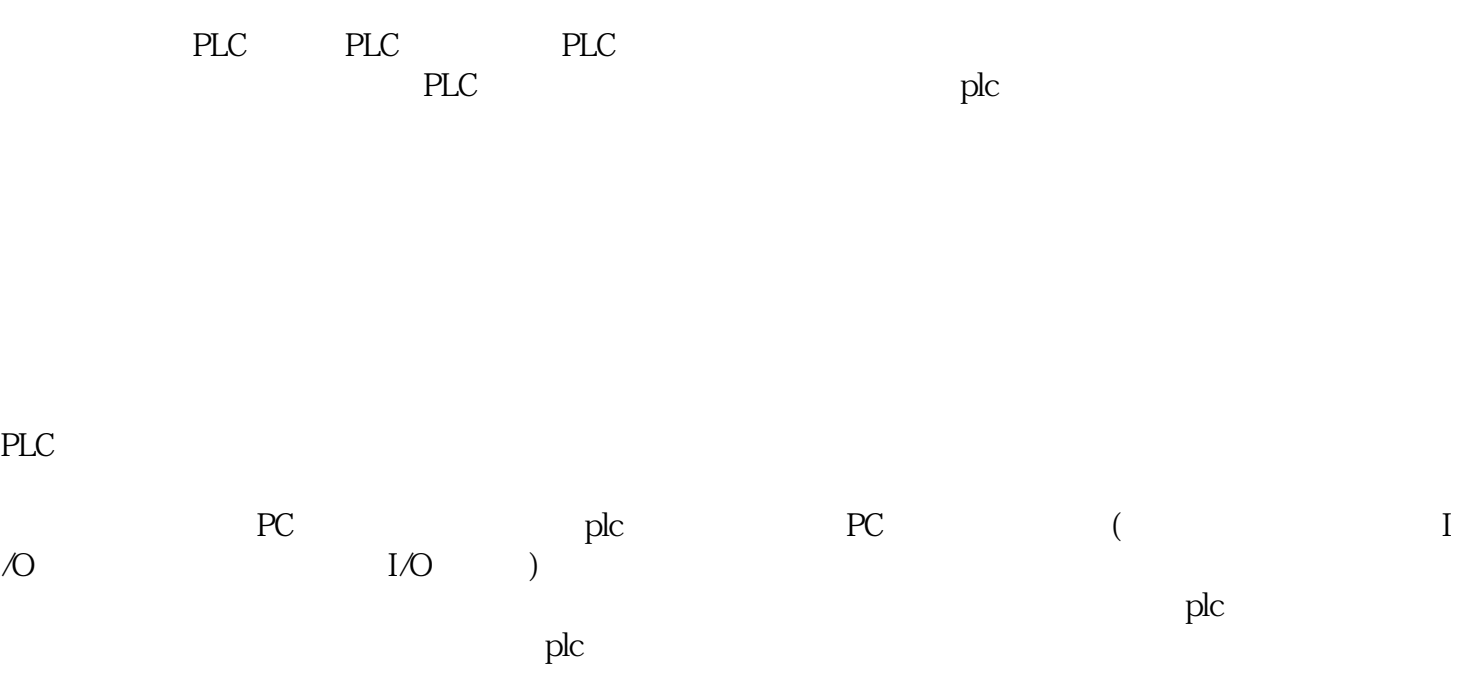

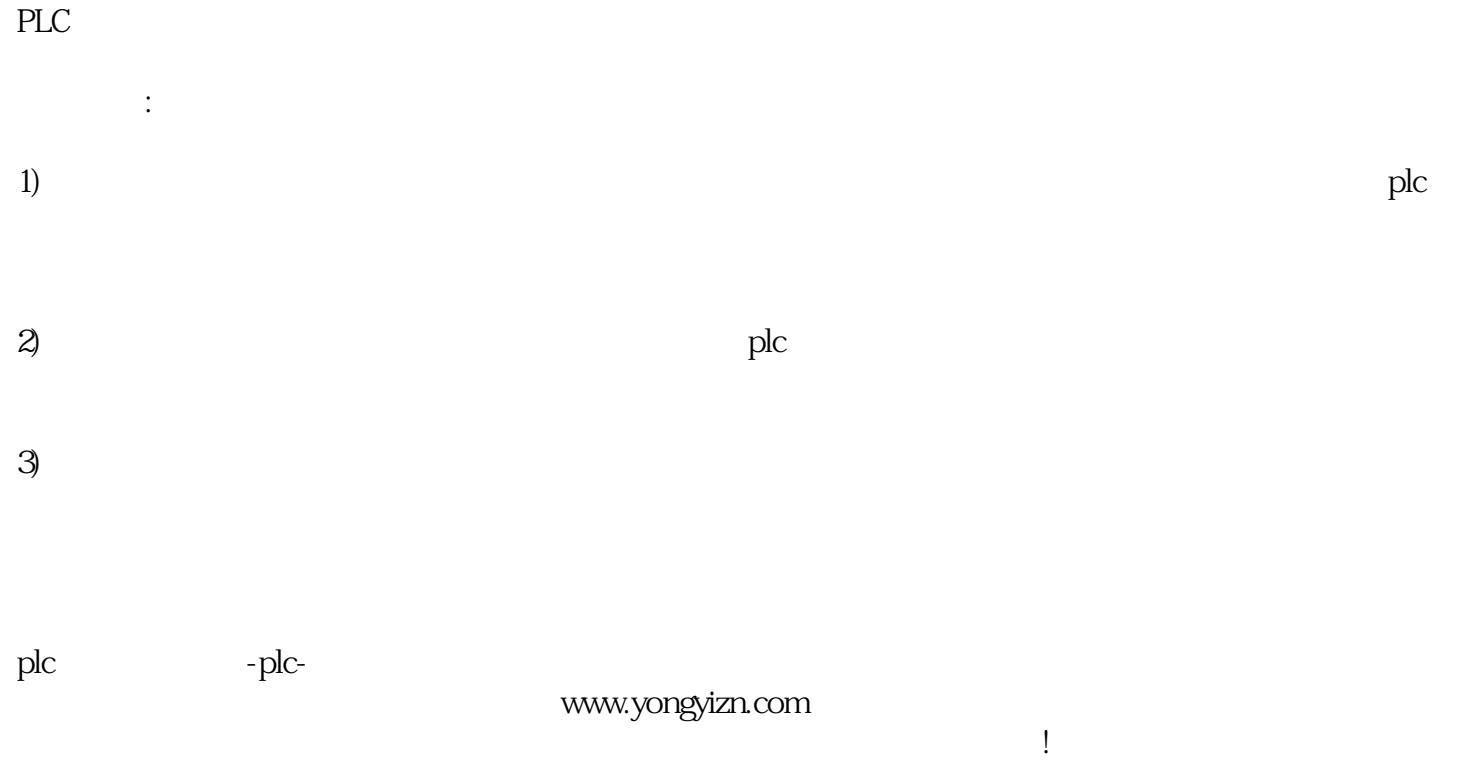

 $\{C\}$